# РЕГЛАМЕНТ ИНФОРМАЦИОННОГО ВЗАИМОДЕЙСТВИЯ

# СЕРВИС «ИДЕНТИФИКАЦИЯ ГРАЖДАН В СФЕРЕ ОМС»

ЛИСТОВ 16

# **История версий**

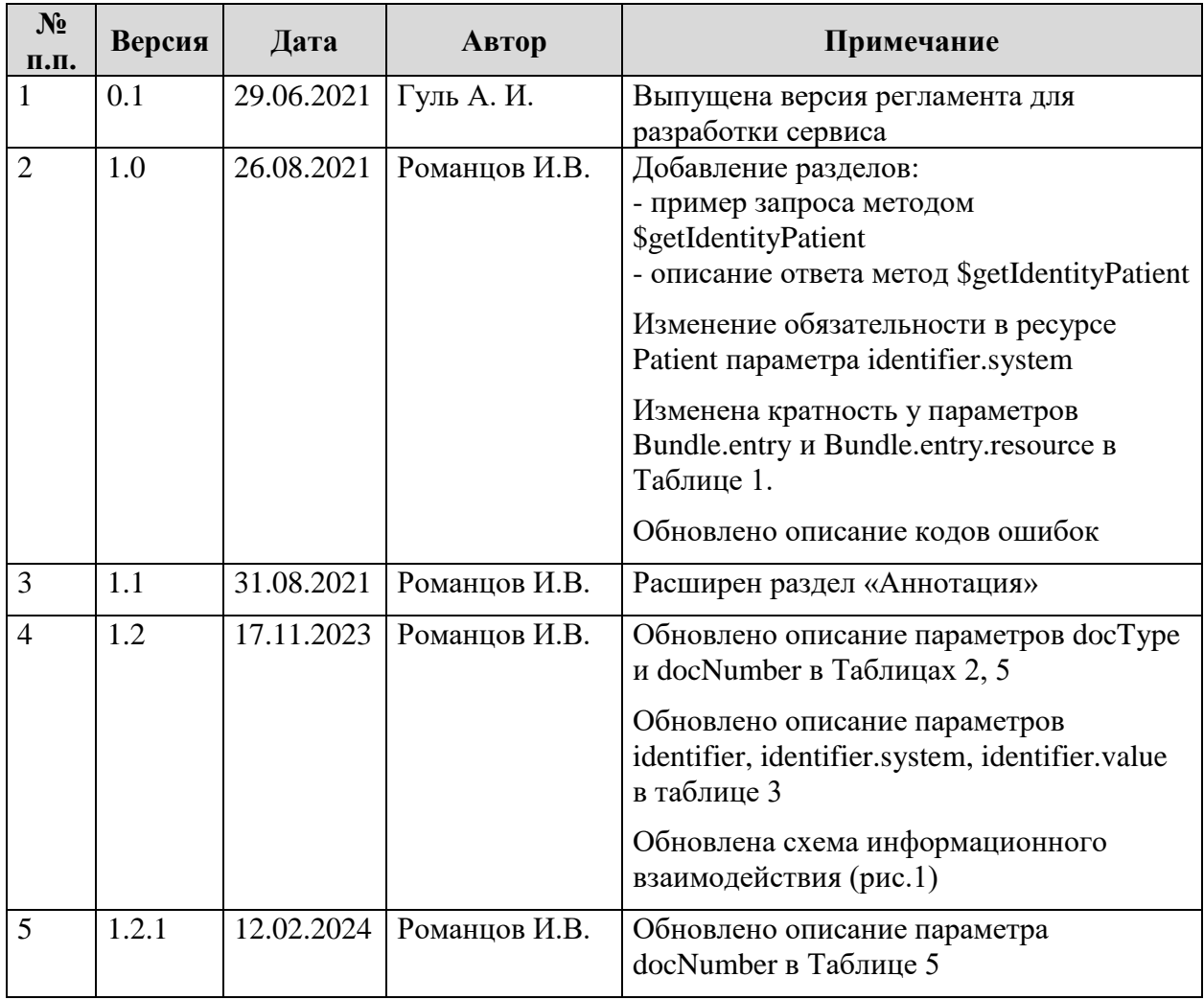

# **Содержание**

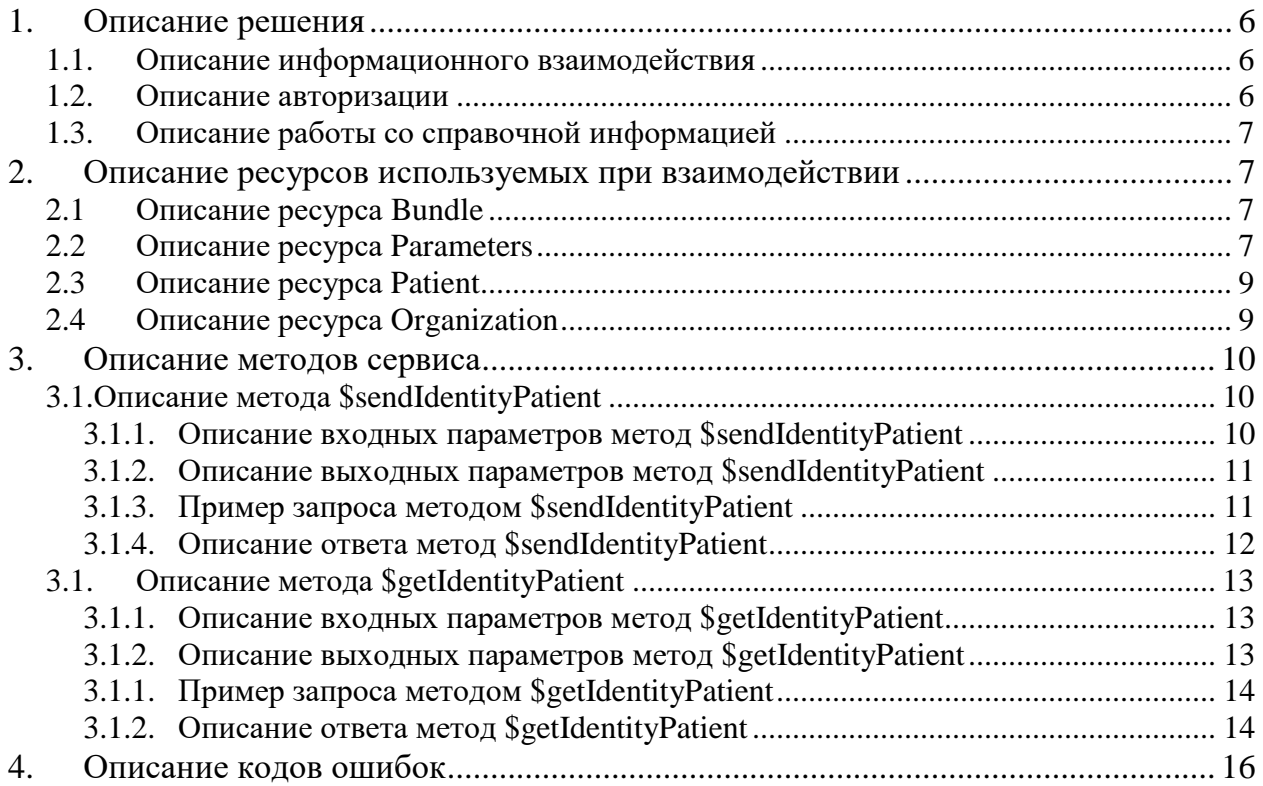

# **Обозначения и сокращения**

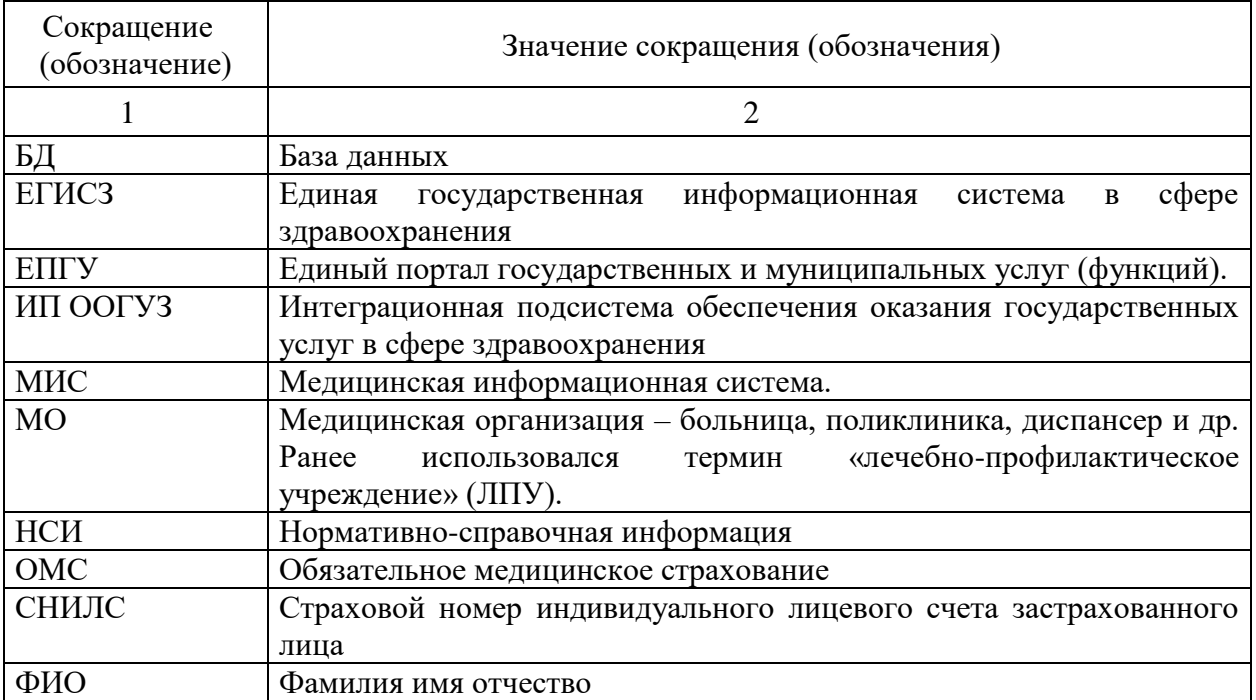

В настоящем документе применены следующие сокращения (обозначения):

#### **Аннотация**

Настоящий документ предназначен для разработчиков, реализующих интеграцию с сервисом «Идентификация гражданина в сфере ОМС»

Региональный сервис «Идентификация гражданина в сфере ОМС» осуществляет взаимодействие через интеграционную подсистему обеспечения оказания государственных услуг в сфере здравоохранения (ИП ООГУЗ) и только между медицинской информационной системой и федеральным сервисом идентификации гражданина в медицинской организации.

## <span id="page-5-0"></span>**1. Описание решения**

#### <span id="page-5-1"></span>**1.1.Описание информационного взаимодействия**

Сервис предназначен для идентификации гражданина в сфере ОМС через федеральный сервис ИП ООГУЗ.

Информационный обмен данными с сервисом представлен на рис. 1.

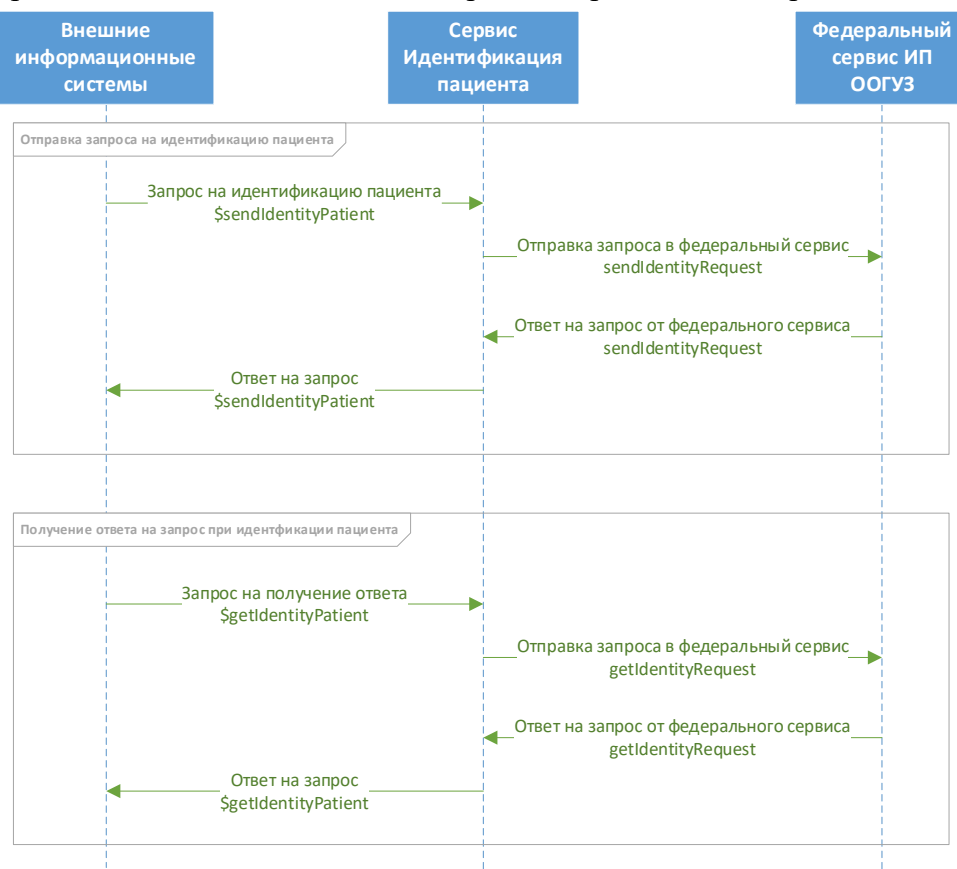

Рис. 1 – Информационное взаимодействие

Взаимодействие с внешними информационными системами или иными подсистемами общей информационной системы здравоохранения должно быть построено на архитектуре стандарта FHIR HL7 версии 4.0, размещенный по адресу<https://www.hl7.org/fhir/index.html>

## <span id="page-5-2"></span>**1.2.Описание авторизации**

Авторизация в сервисе «Идентификация пациента» должна осуществляться по токену системы.

Токен должен быть передан в заголовке запроса в формате:

```
Authorization: N3[пробел][токен системы]
```
Токен системы выдается клиенту администратором сервиса.

#### <span id="page-6-0"></span>**1.3.Описание работы со справочной информацией**

Все необходимые справочники, размещены в сервисе терминологии. Состав справочников, используемых при взаимодействии с внешними информационными системами:

1.2.643.2.69.1.1.1.64 – Справочник медицинских организаций

1.2.643.2.69.1.1.1.6 – Справочник «Тип документа»

1.2.643.5.1.13.13.99.2.206 – ФРМО. Регионы Российской Федерации

1.2.643.5.1.13.13.99.2.183 – Реестр страховых медицинских организаций (ФОМС).

#### <span id="page-6-1"></span>**2. Описание ресурсов используемых при взаимодействии**

#### <span id="page-6-2"></span>**2.1 Описание ресурса Bundle**

Ресурс Bundle используется для передачи набора ресурсов, связанных друг с другом контекстом.

В сервисе с помощью ресурса Bundle передается ответ от федерального сервиса содержащий положительный результат проверки.

В таблице 1 представлено описание ресурса Bundle.

#### Таблица 1 – Описание параметров ресурса Bundle

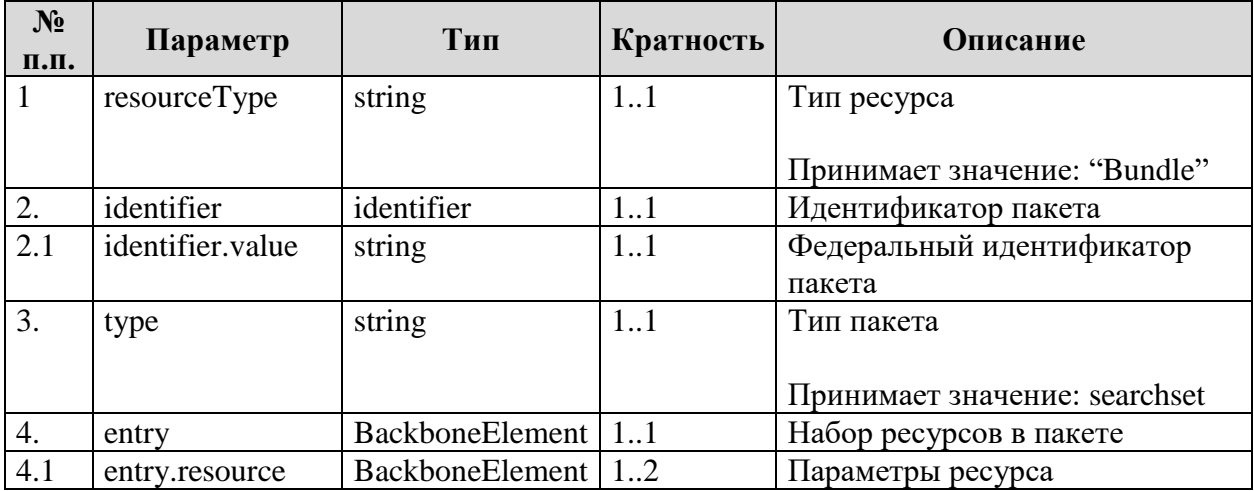

## <span id="page-6-3"></span>**2.2 Описание ресурса Parameters**

Ресурс Parameters используется для отправки POST запросов на поиск информации о персоне или получении результатов.

В составе ресурса Parameters ожидаются входные параметры из внешних информационных систем на поиск соответствующей информации.

В таблице 2 представлено описание ресурса Parameters.

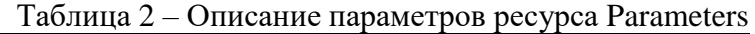

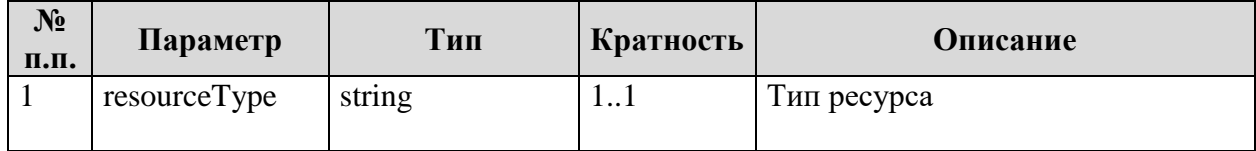

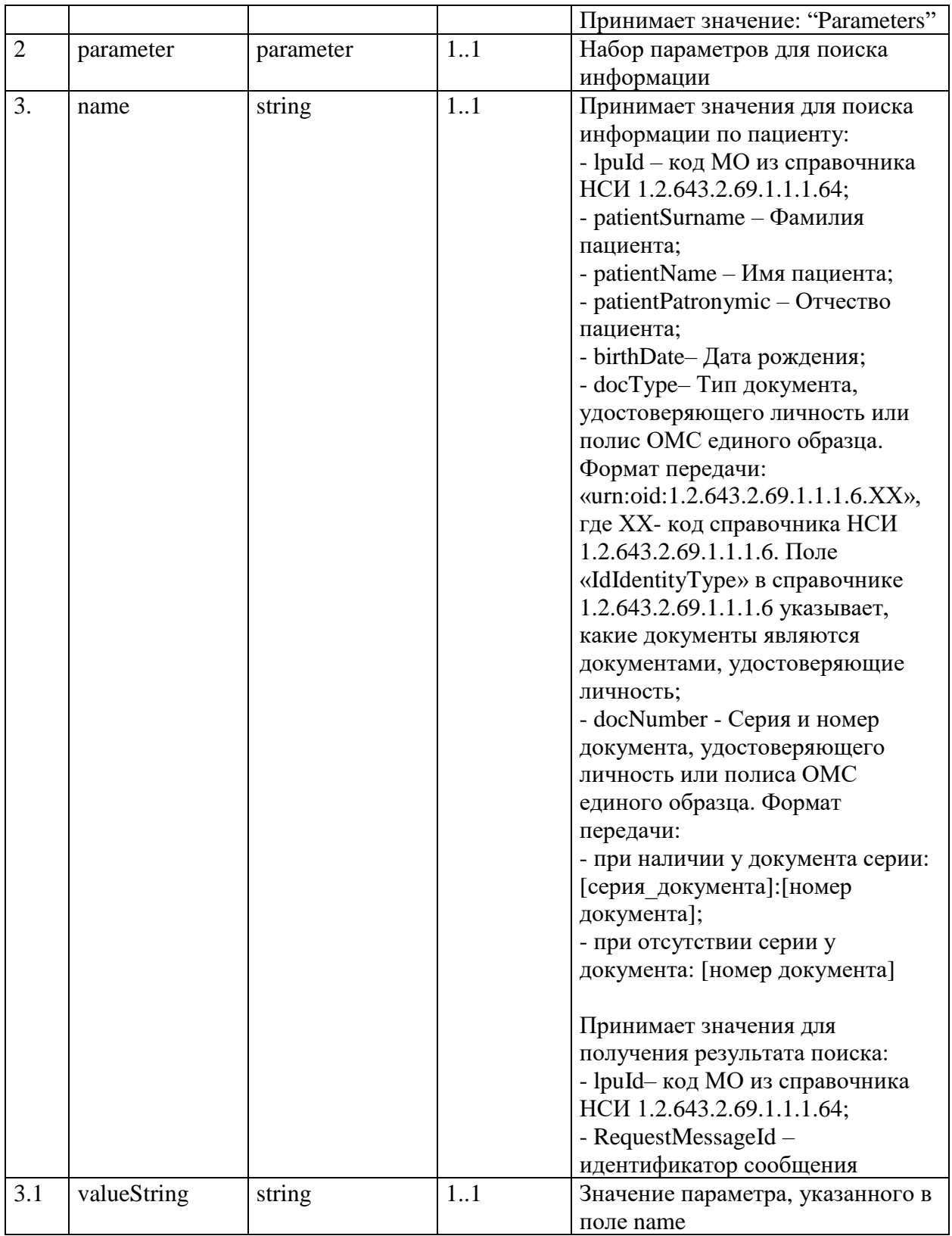

# <span id="page-8-0"></span>2.3 Описание ресурса Patient

Ресурс Patient используется для передачи информации о пациенте идентифицированном в системе ОМС.

В таблице 3 представлено описание ресурса Patient.

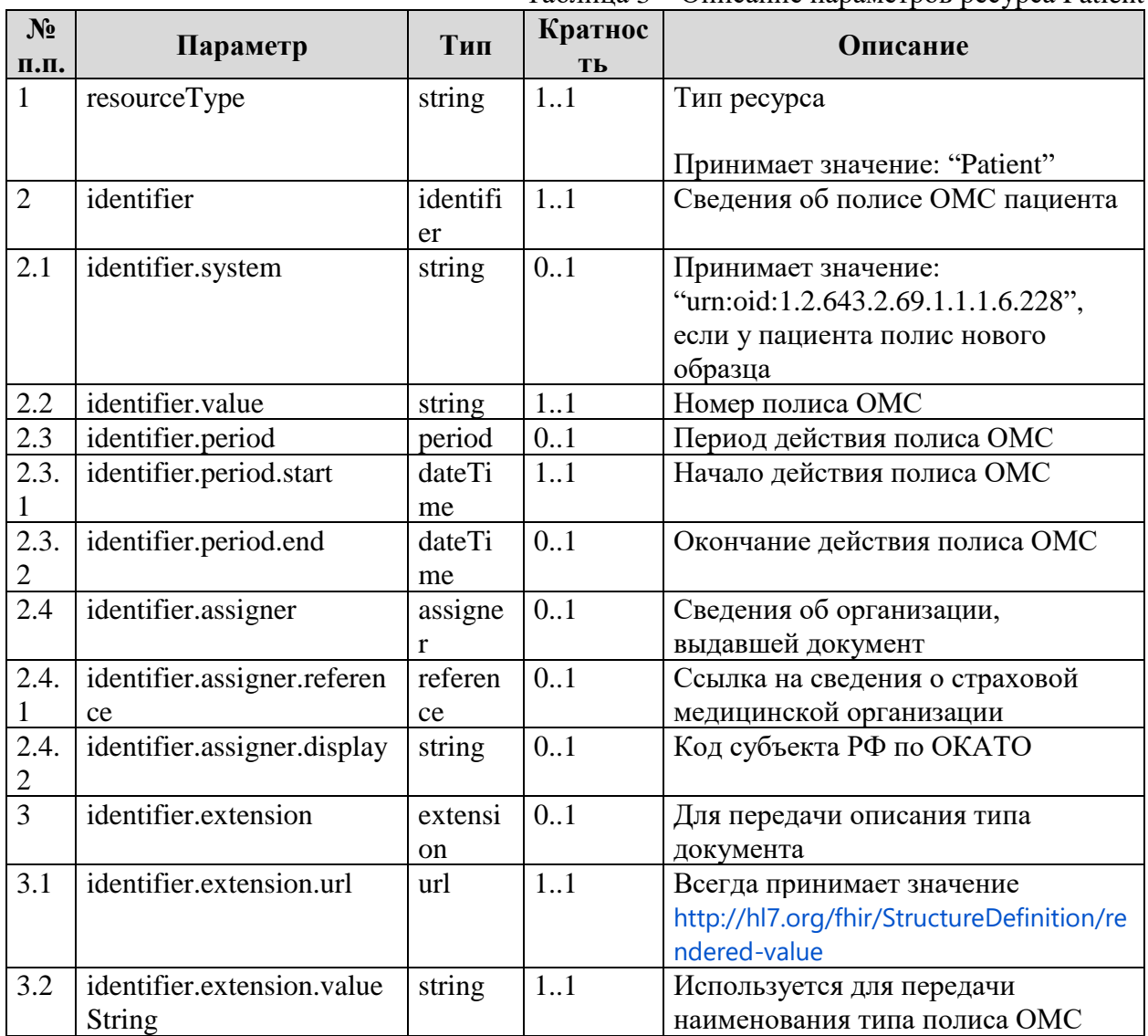

Таблина  $3 -$ Описание параметров ресурса Patient

# <span id="page-8-1"></span>2.4 Описание ресурса Organization

Ресурс Organization предназначен для передачи информации о страховом представителе СМО.

В таблице 4 представлено описание параметров ресурса Organization.

|               |              | $Ta6$ лица 4 – Описание параметров ресурса Organization |          |             |  |  |
|---------------|--------------|---------------------------------------------------------|----------|-------------|--|--|
| $N_2$<br>п.п. | Параметр     | Тип                                                     | Кратност | Описание    |  |  |
|               | resourceType | string                                                  | 11       | Тип ресурса |  |  |

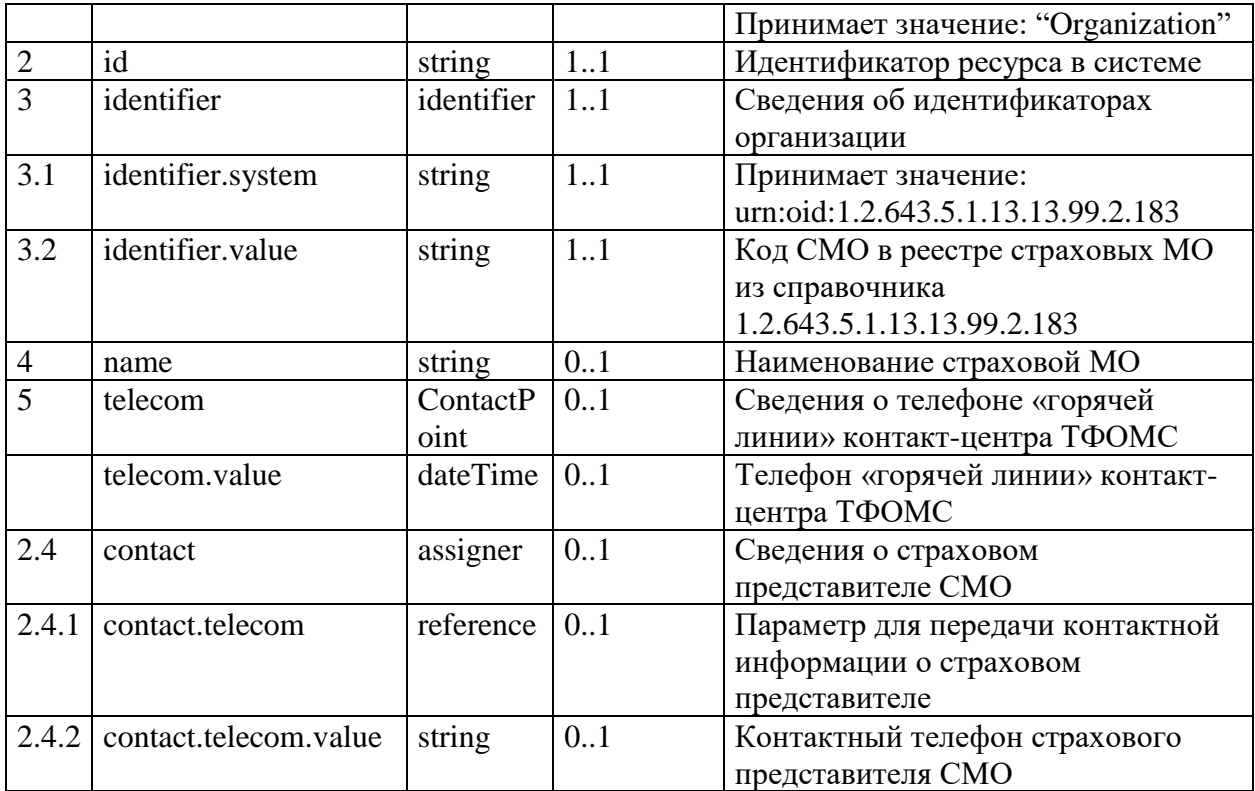

## <span id="page-9-0"></span>**3. Описание методов сервиса**

# <span id="page-9-2"></span><span id="page-9-1"></span>**3.1. Описание метода \$sendIdentityPatient**

#### **3.1.1. Описание входных параметров метод \$sendIdentityPatient**

Структура ресурса Parameters представлена на рис. 2.

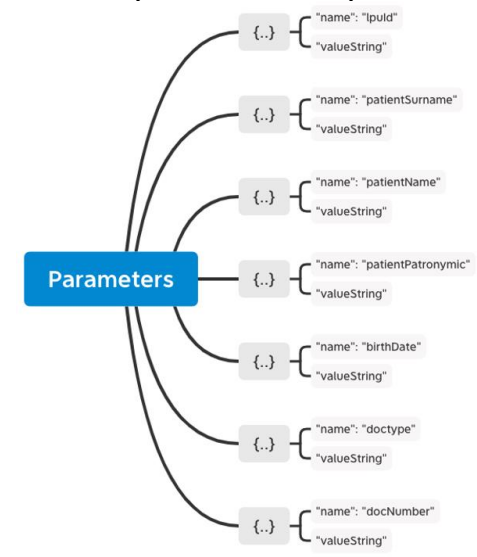

Рис. 2 – Структура ресурса Parameters при запросе методом \$sendIdentityPatient В таблице 5 представлены параметры, передаваемые в ресурсе Parameters, при запросе методом \$sendIdentityPatient.

| $N_2$<br>п.п.  | Параметр          | Тип      | Кратность | Описание                                                                                                    |
|----------------|-------------------|----------|-----------|----------------------------------------------------------------------------------------------------|
| 1              | lpuId             | string   | 1.1       | Код МО из справочника НСИ                                                                                                    |
|                |                   |          |           | 12.643.2.69.1.1.1.64                                                                                                    |
| $\overline{c}$ | patientSurname    | string   | 11        | Фамилия пациента                                                                                                    |
| $\overline{3}$ | patientName       | string   | 11        | Имя пациента                                                                                                    |
| $\overline{3}$ | patientPatronymic | string   | 0.1       | Отчество пациента                                                                                                    |
| $\overline{4}$ | birthDate         | dateTime | 1.1       | Дата рождения                                                                                                    |
| $\overline{5}$ | docType           | string   | 11        | Тип документа, удостоверяющего<br>личность или полис ОМС единого<br>образца (код «228»).<br>Формат передачи:<br>«urn:oid:1.2.643.2.69.1.1.1.6.XX», где<br>ХХ- код справочника НСИ<br>1.2.643.2.69.1.1.1.6.<br>Поле «IdIdentityType» в справочнике<br>1.2.643.2.69.1.1.1.6 указывает, какие<br>документы являются документами,                                                                                                    |
| 6              | docNumber         | string   | 1.1       | удостоверяющие личность<br>Серия и номер документа,<br>удостоверяющего личность или<br>полиса ОМС единого образца.<br>Формат передачи:<br>- при наличии у документа серии:<br>[серия документа]: [номер<br>документа];<br>- при отсутствии серии у документа:<br>[номер документа]<br>Особенности:<br>Серия российского свидетельства о<br>рождении должна иметь римское<br>число, дефис и две буквы<br>кириллицы, например, «IV-АИ» |

Таблица 5 – Описание вложенных параметров ресурса Parameters

# 3.1.2. Описание выходных параметров метод \$sendIdentityPatient

<span id="page-10-1"></span><span id="page-10-0"></span>Выходными параметрами является идентификатор сообщения для последующих запросов или соответствующая ошибка.

# 3.1.3. Пример запроса методом \$sendIdentityPatient

```
POST http://base//api/IdentityPatient/fhir/$sendIdentityPatient
Authorization: N3[пробел] [GUID системы]
Version: 1.0.0
Content-type: application/json
\{"resourceType": "Parameters",
```

```
 "parameter": [{
            "name": "lpuId",
            "valueString": "9ace100c-c8b7-496e-8e44-fea75c4695a2" //Идентификатор ЛПУ. 
OID справочника: 1.2.643.2.69.1.1.1.64
        }, {
            "name": "patientSurname",
            "valueString": "Петров" //Фамилия пациента
        }, {
            "name": "patientName",
            "valueString": "Митрофан" //Имя пациента
        }, {
            "name": "patientPatronymic",
            "valueString": "Валентинович" //Отчество пациента
\}, {
 "name": "birthDate",
            "valueString": "1982-05-05" //Дата рождения пациента
        }, {
 "name": "docType",
 "valueString": "urn:oid:1.2.643.2.69.1.1.1.6.14" //Тип документа, 
удостверяющего личность, согласно справочнику 1.2.643.2.69.1.1.1.6
        }, {
            "name": "docNumber",
            "valueString": "1111:567890" // Серия и номер документа, удостоверяющего 
личность
 }
     ]
}
```
## **3.1.4. Описание ответа метод \$sendIdentityPatient**

<span id="page-11-0"></span>Успешный ответ

{

```
 "resourceType": "Parameters",
     "parameter": [
         {
             "name": "RequestMessageId",
             "valueString": "faaa979d-f251-4e2d-8c65-deab7eb45ebb"
         }
     ]
}
```
С ошибкой

```
{
     "resourceType": "OperationOutcome",
     "issue": [
         {
             "severity": "error",
             "details": {
                  "coding": [
\left\{ \begin{array}{cc} 0 & 0 & 0 \\ 0 & 0 & 0 \\ 0 & 0 & 0 \\ 0 & 0 & 0 \\ 0 & 0 & 0 \\ 0 & 0 & 0 \\ 0 & 0 & 0 \\ 0 & 0 & 0 \\ 0 & 0 & 0 \\ 0 & 0 & 0 \\ 0 & 0 & 0 \\ 0 & 0 & 0 & 0 \\ 0 & 0 & 0 & 0 \\ 0 & 0 & 0 & 0 \\ 0 & 0 & 0 & 0 & 0 \\ 0 & 0 & 0 & 0 & 0 \\ 0 & 0 & 0 & 0 & 0 \\ 0 & 0 & 0 & 0 & 0 \\ 0 & 0 & 0 & 0 & 0 "code": "1",
                          "display": "Ошибка проверки значения в справочнике: Значение параметра lpuId
9ace100c-c8b7-496e-8e44-fea75c4695a2 не соответствует справочник"
                      }
 ]
```
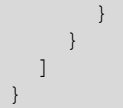

## <span id="page-12-0"></span>**3.2. Описание метода \$getIdentityPatient**

#### **3.2.1. Описание входных параметров метод \$getIdentityPatient**

<span id="page-12-1"></span>В таблице 6 представлены параметры, передаваемые в ресурсе Parameters, при запросе методом \$getIdentityPatient.

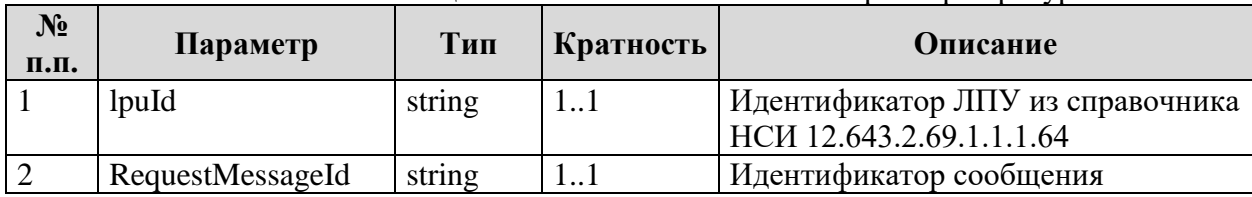

Таблица 6 – Описание вложенных параметров ресурса Parameters

#### **3.2.2. Описание выходных параметров метод \$getIdentityPatient**

<span id="page-12-2"></span>В случае положительного ответа от федерального сервиса в результате будет возвращен Bundle, структура которого представлена на рис. 3.

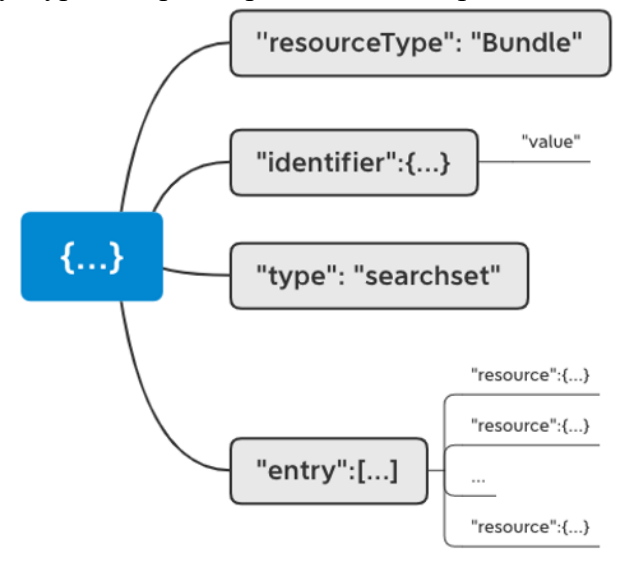

Рис. 3 – Структура Bundle результата идентификации

Набор параметров ресурса Bundle представлен в п.2.1настоящего документа.

В Bundle передается набор ресурсов Patient и Organization, согласно спецификации п.2.3 и п. 2.4 настоящего документа (рис. 4).

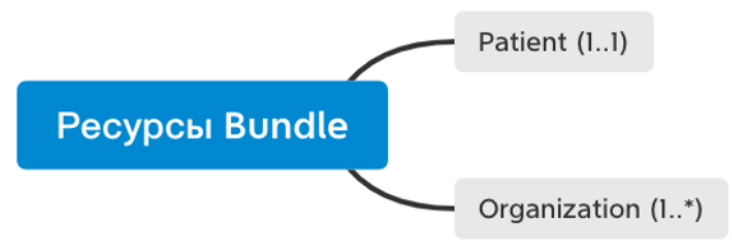

#### Рис. 4 – Состав ресурсов Bundle результата идентификации

В таблице 7 представлено описание параметров, передаваемых в результате идентификации пациента в сфере ОМС.

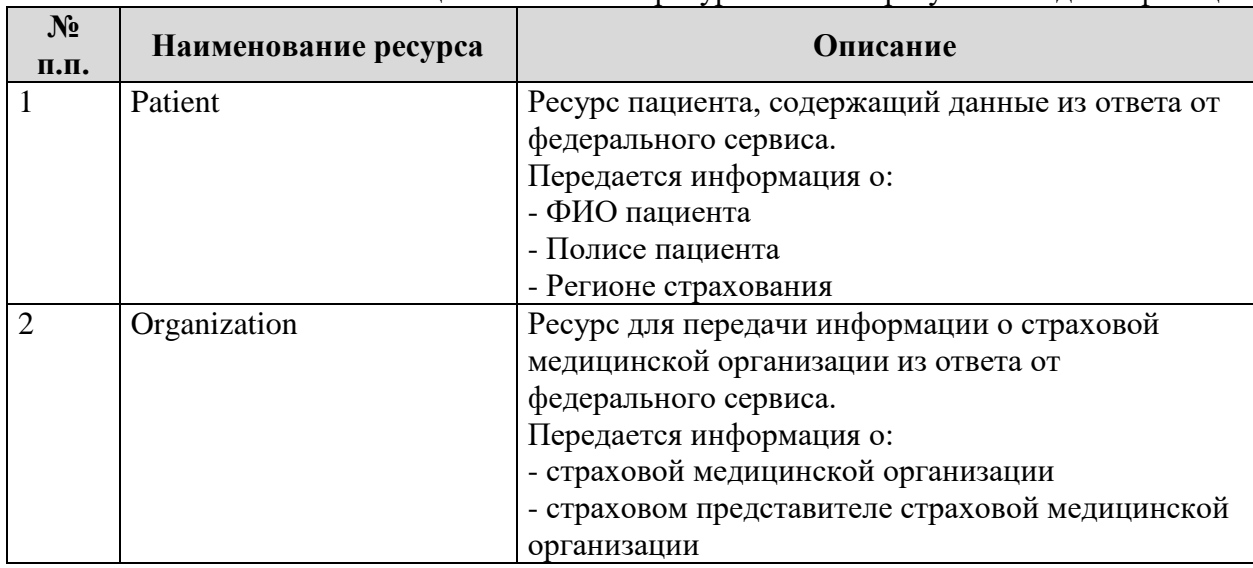

Таблица 7 – Описание ресурсов Bundle результата идентификации

#### **3.2.3. Пример запроса методом \$getIdentityPatient**

```
POST http://base//api/IdentityPatient/fhir/$getidentitypatient
Authorization: N3[пробел][GUID системы]
Version: 1.0.0
Content-type: application/json
{
     "resourceType": "Parameters",
     "parameter": [
        \left\{ \right. "name": "lpuId",
             "valueString": "e18f03f6-05f4-43db-afee-ddfcc850c17b"
         },
          {
             "name": "RequestMessageId",
             "valueString": "c42f30e1-4372-4e4d-b90e-c38cd0d6427a"
         }
     ]
}
```
## **3.2.4. Описание ответа метод \$getIdentityPatient**

<span id="page-13-1"></span>Успешный ответ

```
{
             "resourceType": "Bundle",
             "identifier": {
                           "value": "c42f30e1-4372-4e4d-b90e-c38cd0d6427a"
             },
             "type": "searchset",
             "entry": [
\left\{ \begin{array}{cc} 0 & 0 & 0 \\ 0 & 0 & 0 \\ 0 & 0 & 0 \\ 0 & 0 & 0 \\ 0 & 0 & 0 \\ 0 & 0 & 0 \\ 0 & 0 & 0 \\ 0 & 0 & 0 \\ 0 & 0 & 0 \\ 0 & 0 & 0 \\ 0 & 0 & 0 \\ 0 & 0 & 0 & 0 \\ 0 & 0 & 0 & 0 \\ 0 & 0 & 0 & 0 \\ 0 & 0 & 0 & 0 & 0 \\ 0 & 0 & 0 & 0 & 0 \\ 0 & 0 & 0 & 0 & 0 \\ 0 & 0 & 0 & 0 & 0 \\ 0 & 0 & 0 & 0 & 0
```

```
 "resource": {
                          "resourceType": "Patient",
                          "identifier": [
 {
                                      "extension": [
{<br>}<br>{<br>}
                                                   "url": 
"http://hl7.org/fhir/StructureDefinition/rendered-value",
                                                   "valueString": "Полис ОМС единого образца"
 }
\mathbf{I}, \mathbf{I}, \mathbf{I}, \mathbf{I}, \mathbf{I}, \mathbf{I}, \mathbf{I}, \mathbf{I}, \mathbf{I}, \mathbf{I}, \mathbf{I}, \mathbf{I}, \mathbf{I}, \mathbf{I}, \mathbf{I}, \mathbf{I}, \mathbf{I}, \mathbf{I}, \mathbf{I}, \mathbf{I}, \mathbf{I}, \mathbf{I}, "system": "urn:oid:1.2.643.2.69.1.1.1.6.228",
                                      "value": "4759272364966762",
                                      "period": {
                                            "start": "2019-02-10"
\}, \}, \}, \}, \}, \}, \}, \}, \}, \}, \}, \}, \}, \}, \}, \}, \}, \}, \}, \}, \}, \}, \}, \}, \}, \}, \}, \}, \}, \}, \}, \}, \}, \}, \}, \}, \},
                                     "assigner": {
                                            "reference": "Organization/34007",
                                            "display": "18000"
denotes the contract of the contract of the contract of the contract of the contract of the contract of the contract of the contract of the contract of the contract of the contract of the contract of the contract of the co
 }
\mathbb{R}^n , and the set of \mathbb{R}^n }
             },
             {
                   "resource": {
                          "resourceType": "Organization",
                          "id": "34007",
                          "identifier": [
 {
                                      "system": "urn:oid:1.2.643.5.1.13.13.99.2.183",
                                      "value": "34007"
 }
                         \mathbf{I},
                          "name": "ФИЛИАЛ ООО \"РГС-МЕДИЦИНА\" В ВОЛГОГРАДСКОЙ ОБЛАСТИ",
                          "telecom": [
 {
                                      "value": "52108252835"
 }
\mathbb{R}^n , and the set of \mathbb{R}^n }
            }
      ]
}
```
С ошибкой

```
{
    "resourceType": "OperationOutcome",
    "issue": [
        {
             "severity": "error",
            "code": "invalid",
             "details": {
                 "coding": [
 {
                         "code": "2",
                         "display": "Ошибка федерального сервиса"
 }
\mathbb{R}^n , and the set of \mathbb{R}^n },
             "diagnostics": "NO_REQUEST_FOR_MESSAGE_ID"
```
}

}

# <span id="page-15-0"></span>**4. Описание кодов ошибок**

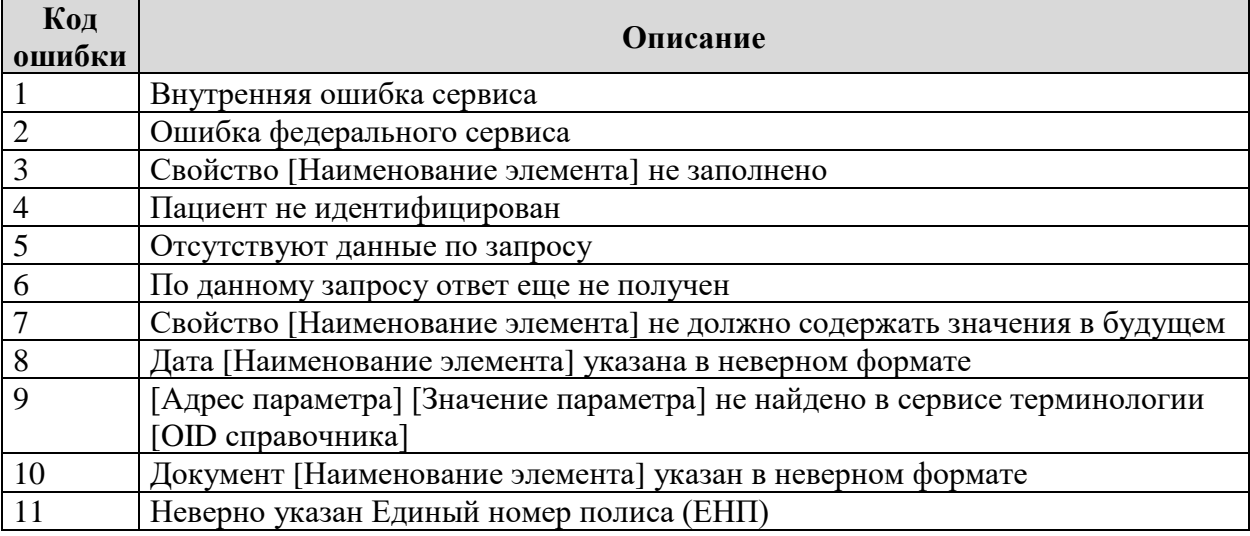